# **wspr-polarbake Documentation** *Release 0.2*

**Projektteam: M. Hartje**

**25.08.2018**

# Inhaltsverzeichnis:

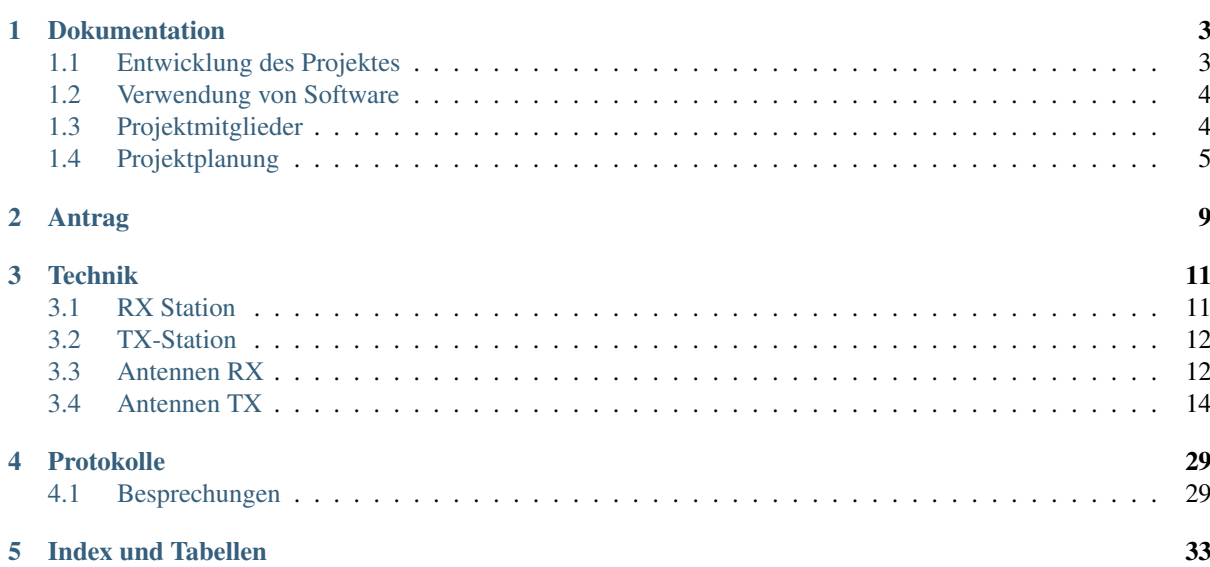

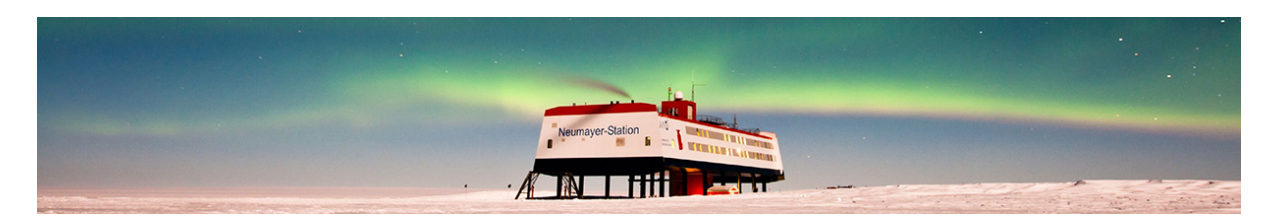

Abb. 1: Neumayer 3 bei Polarlicht in der Inosphäre (Foto: Stefan Christmann / nature-in-focus.de)

# KAPITEL<sup>1</sup>

## **Dokumentation**

<span id="page-6-0"></span>Der komplette Bericht ist als PDF auf der URL <https://dl0ht.fk4.hs-bremen.de/polarbake/PDF/wspr-polarbake.pdf>

## <span id="page-6-1"></span>**1.1 Entwicklung des Projektes**

Das Projekt wurde von Rainer Englert, DF2NU, gemeinsam mit Felix Riess, DL5XL, initiiert. Der wissenschaftliche Antrag für dieses Projekt an das AWI wurde mit Hilfe der TU München, Prof. Dr. Ulrich Walter, Lehrstuhl für Raumfahrttechnik entwickelt und beantragt.

## **1.1.1 Wissenschaftliche Gründe**

- Ausbreitungsphänomene der Ionosphäre im polaren Bereich für
	- Satellitenkommunikation
	- Frequenzen unterhalb 30 MHz
- Aufbau und Erfahrung von kleinen Systemen unter extremen Bedingungen
- Antennen über Eis

## **1.1.2 Finanzielle Unterstützung des Projektes**

• Deutscher Amateur Radio Club (DARC), Baunatal

## **1.1.3 Erweiterung des Projektteams**

Für einige wichtige technische Aspekte wurde der Kreis um Prof. Dr. Michael Hartje, DK5HH, Hochschule Bremen, und Prof. Dr. Sören Peik, Hochschule Bremen, erweitert.

### Im Raum München kamen ferner hinzu:

- Markus Heller
- Christian Reiber

Ein Teil des Teams traf sich erstmals Anfang April 2017 in Kassel zu Erörterung von wesentlichen Grundsätzen.

Im Weiteren wurde der Antrag ans AWI überarbeitet und das gesamte Antragsverfahren durchgeführt. Sollten keine Einsprüche oder Rückfragen vom Bundesumwelt kommen, ist das Projekt ab 23.6.17 genehmigt.

## <span id="page-7-0"></span>**1.2 Verwendung von Software**

### Bilder / Zeichnungen:

- Format: SVG
- Programm: Inkscape
- URL zum Programm: <https://de.wikipedia.org/wiki/Inkscape> und <https://inkscape.org/en/>

#### Projektverwaltung

- Format: .gan oder .xml (ggf. MS-Project, konvertierbar)
- Programm: Ganttproject
- URL zum Programm: <http://www.ganttproject.biz>

#### Dokumentation

- Format: rst (restructured Text)
- URL zur Doku: <http://www.sphinx-doc.org/en/stable/rest.html>
- Programm: Sphinx
- URL zum Programm: <http://www.sphinx-doc.org/en/stable/>
- URL zur HTML-Dokumentation: <https://dl0ht.fk4.hs-bremen.de/polarbake/index.html>
- URL zur PDF-Dokumentation: <https://dl0ht.fk4.hs-bremen.de/polarbake/PDF/wspr-polarbake.pdf>

#### Archiv

- git Archivierung mit Versionierung
- Programm: git
- URL zum Client-Programm: (z.B. Tortoise, oder weitere grafische GIT-Programme)
- URL zum Archiv: htps://dl0ht.fk4.hs-bremen.de/git/afu-polarbake/polarbake
- eingeladene Mitglieder haben auch Schreibrechte auf dem Archiv

#### Arbeiten mit git

- für das parallele Arbeiten immer zuerst "git pull" es könnte ein anderer Autor gerade schreiben
- nach dem editieren ein , git commit -a -m "was wurde geändert",
- danach unmittelbar ein "git push -u origin master"
- Mit dem "git push -u origin master" wird automatisch html- und pdf-Version neu erstellt. Das erfordert ggf. im Browser ein "reload page"

## <span id="page-7-1"></span>**1.3 Projektmitglieder**

## **1.3.1 München**

- Rainer Englert
- Markus Heller
- Martin Langer
- Christian Reiber
- Ulrich Walter (wissenschaftliche Leitung an der TUM)

## **1.3.2 Bremen**

- Michael Hartje
- Sören Peik

## **1.3.3 Bremerhaven und zeitweise Neumayer**

• Felix Riess

# <span id="page-8-0"></span>**1.4 Projektplanung**

Eingebunden ist hier der erste Entwurf einer noch völlig lückenhaften Projektplanung mit Ganttproject

### Aufbau WSPR-Sudpol Polarbake 14.06.2017

## zusammenschluss Polarbake https://www.astronomiens.com/www.https://www.https://

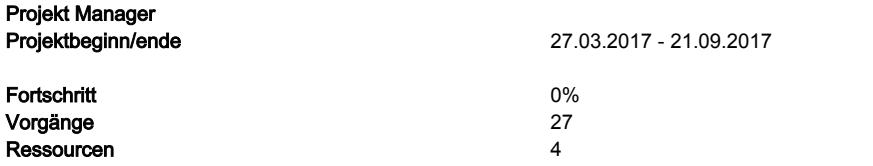

 Es soll eine Polarbake für die südpolarstation Neumayer 3 entwickelt werden. Diese soll im Spetember 2017 in Bremerhaven zum Transport in die Antarktis vollständig fertig gestellt sein.

### Aufbau WSPR-Sudpol Polarbake 14.06.2017

Vorgang **Anfang Ende** Verantwortlic h Ergebnis Hamradio 12.07.17 17.07.17 Gespräche SDR-A, Vorträge Planung 10.04.17 17.07.17 Antennenplanung Planung, Berechnung, Simulation und Diskussion in der Gruppe der unterschiedlichen Antennenkonzepte Erläuterung der Antennenplanung beim AWI-Logistik-Treffen im July (Datum noch offen) 10.04.17 17.07.17 Michael berechnete und simulierte Antennen für RX Hardwarekonzept RX 12.06.17 12.06.17 12.06.17 Fertiges Konzept RX Gehäuse 12.06.17 12.06.17 Ethernet-HUB 12.06.17 12.06.17 Rainer Netzteil keine Schaltnetzteile 12.06.17 12.06.17 GPS PPS-fähig kleines Gehäuse, direkt ans Fenster gehängt Zuleitung für HF (RG174) Zuleitung für serielle SS 12.06.17 12.06.17 GPS-RX ausgewählt Redpitaya 12.06.17 12.06.17<br>Antennenumschalter 12.06.17 12.06.17 12.06.17 12.06.17 Michael IP-Steckdose 12.06.17 12.06.17 Raspberry PI (Fruit-Pi) 12.06.17 12.06.17 Hardware TX 12.06.17 12.06.17 12.06.17 U3S mit Ergänzungen<br>beschaffen mit allen Teilen 12.06.17 12.06.17 12.06.17 U3S ist vorhanden beschaffen mit allen Teilen 12.06.17 12.06.17 U3S ist vorhanden aufbauen 12.06.17 12.06.17 erproben 12.06.17 12.06.17 12.06.17 U3S funktioniert<br>neue software mit serieller Schnittstelle 12.06.17 12.06.17 12.06.17 U3S wird seriell neue software mit serieller Schnittstelle 12.06.17 12.06.17 12.06.17 U3S wird seriell gesteuert Beschaffung Hardware 20.06.17 20.07.17 Rainer Hardware ist vorhanden Vorgänge <sup>2</sup>

## Aufbau WSPR-Sudpol Polarbake 14.06.2017

# en vorgänge andere andere andere andere andere andere andere andere andere andere andere andere and the set of  $\frac{3}{3}$

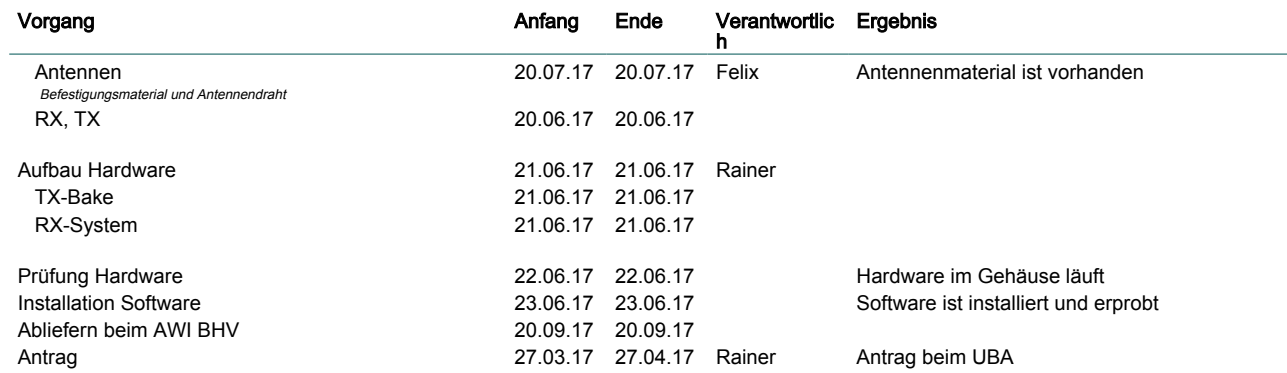

# Aufbau WSPR-Sudpol Polarbake 14.06.2017

# <u>Ressourcen</u> 4

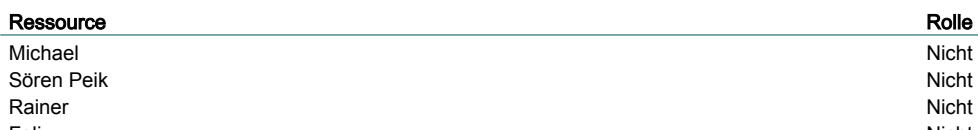

Nicht definiert Nicht definiert Nicht definiert Felix Nicht definiert

## Aufbau WSPR-Sudpol Polarbake 14.06.2017

## Gantt-Diagramm 5

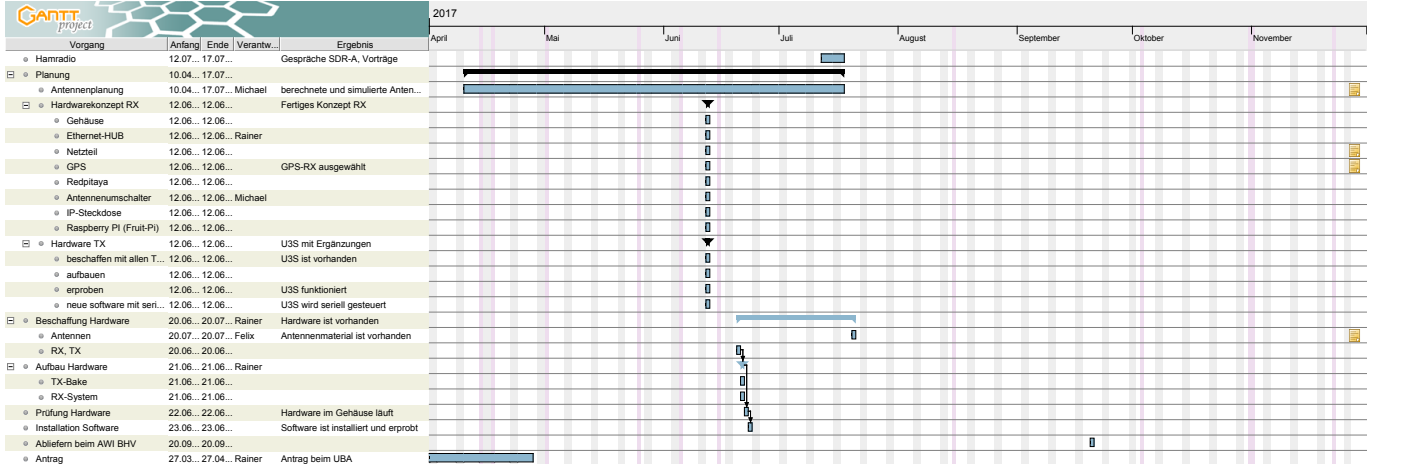

## Aufbau WSPR-Sudpol Polarbake 14.06.2017

Felix Nicht definiert

#### Ressourcendiagramm 6<br>CADTT<sub>project</sub> CaDTT<sub>project</sub> 2017 Ressource Rolle<br>
Michael Nicht definiert Sören Peik Nicht definiert Rainer Nicht definiert -1% -1% -1% 2017 April Mai Juni Juli August September Oktober November November Dezember Dezember Dezember Dezember Dezember Dezember

# KAPITEL 2

Antrag

<span id="page-12-0"></span>Todo

Include des Antrages als PDF: geplant

# KAPITEL 3

# Technik

# <span id="page-14-1"></span><span id="page-14-0"></span>**3.1 RX Station**

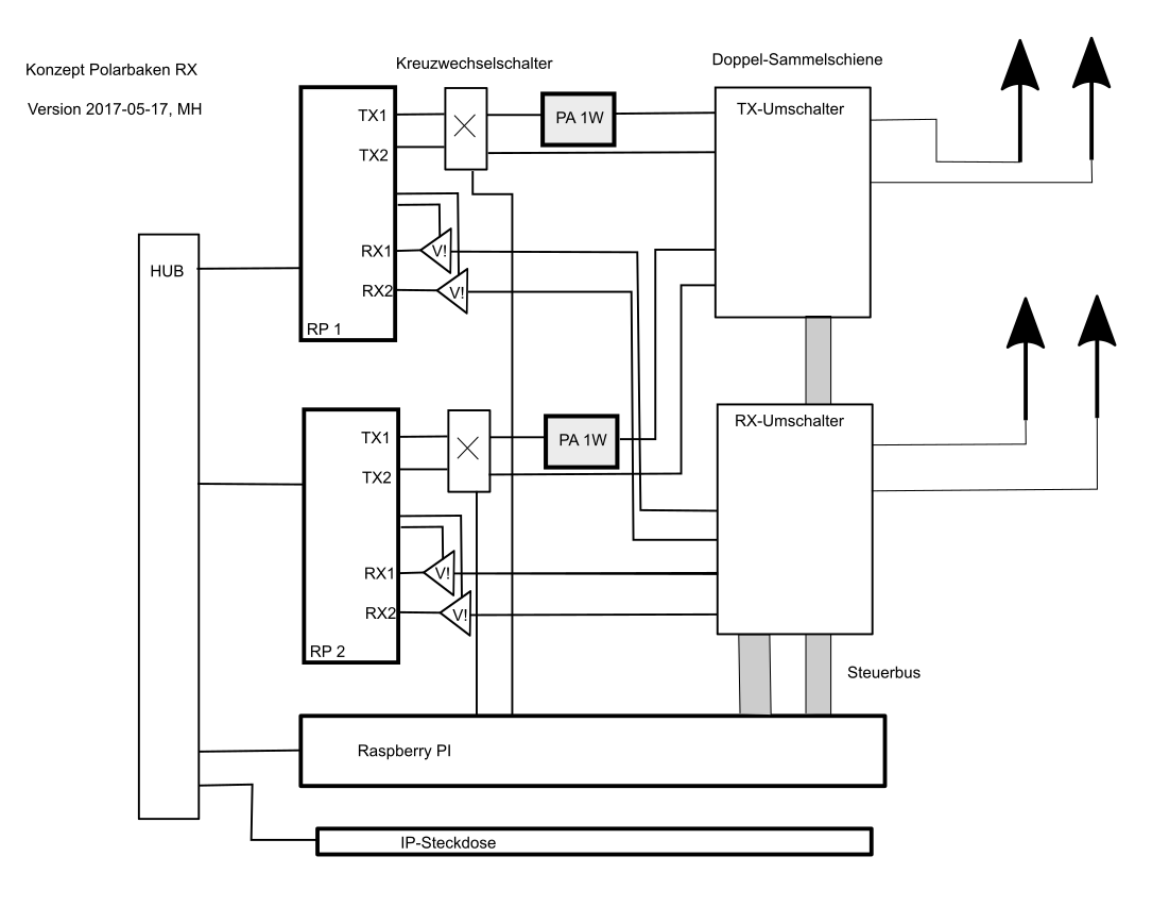

Abb. 3.1: Konzept der RX-Bake mit Redpitaya, IP-Steckdose, Raspberry Pi, Antennenumschalter

# <span id="page-15-0"></span>**3.2 TX-Station**

U3S von Hans Summers mit 5 Watt PA und Filtern für die Bänder 60, 40, 30, 20, 17, 15, 10, 6 mit eingebauter GPS für Frequenzkorrektur und Zeit

Das Gerät soll über einen zusätzlichen RaspberryPi (FruitPi) mit der seriellen Schnittstelle ferngesteuert werden können.

Das Gerät muss

- beschafft
- aufgebaut und
- getestet

werden

## **3.2.1 Beschaffung**

- U3S mit GPS
- PA 5 W
- Bandfilter für 80 m bis 6 m
- ggf. Versorgung
- Fruit-Pi mit seriellem Schnittstellenkonverter
- Anschlussleitung für Fruit-Pi U3S

# <span id="page-15-1"></span>**3.3 Antennen RX**

## **3.3.1 Empfangsantennen**

Ziel:

- $1.8 50$  MHz
	- breitbandig
	- als mehrresonante Antenne ausgebildet
- Schwerpunktrichtungen Norden EU, NA
- Nebenrichtung Osten Australien, Neuseeland
- möglichst wenig Drähte
- parallel zur Schneeoberfläche verlaufend
- zwei Antennen mit unterschiedlichen Bereichen
	- tiefe Bänder 1,8 MHz 10 MHz
	- hohe Bänder 10 Mhz 52 MHz
	- in der Überschneidung können diese im diversity-Betrieb genutzt werden

## **3.3.2 Realisierung**

- Drahtantennen mit Längsführung an den Orientierungsseilen
	- nach Norden (zur NM-Station)
	- nach Westen (zum MagObs)
- als L-Antenne möglich
- als dreieckförmige Schleifenantenne

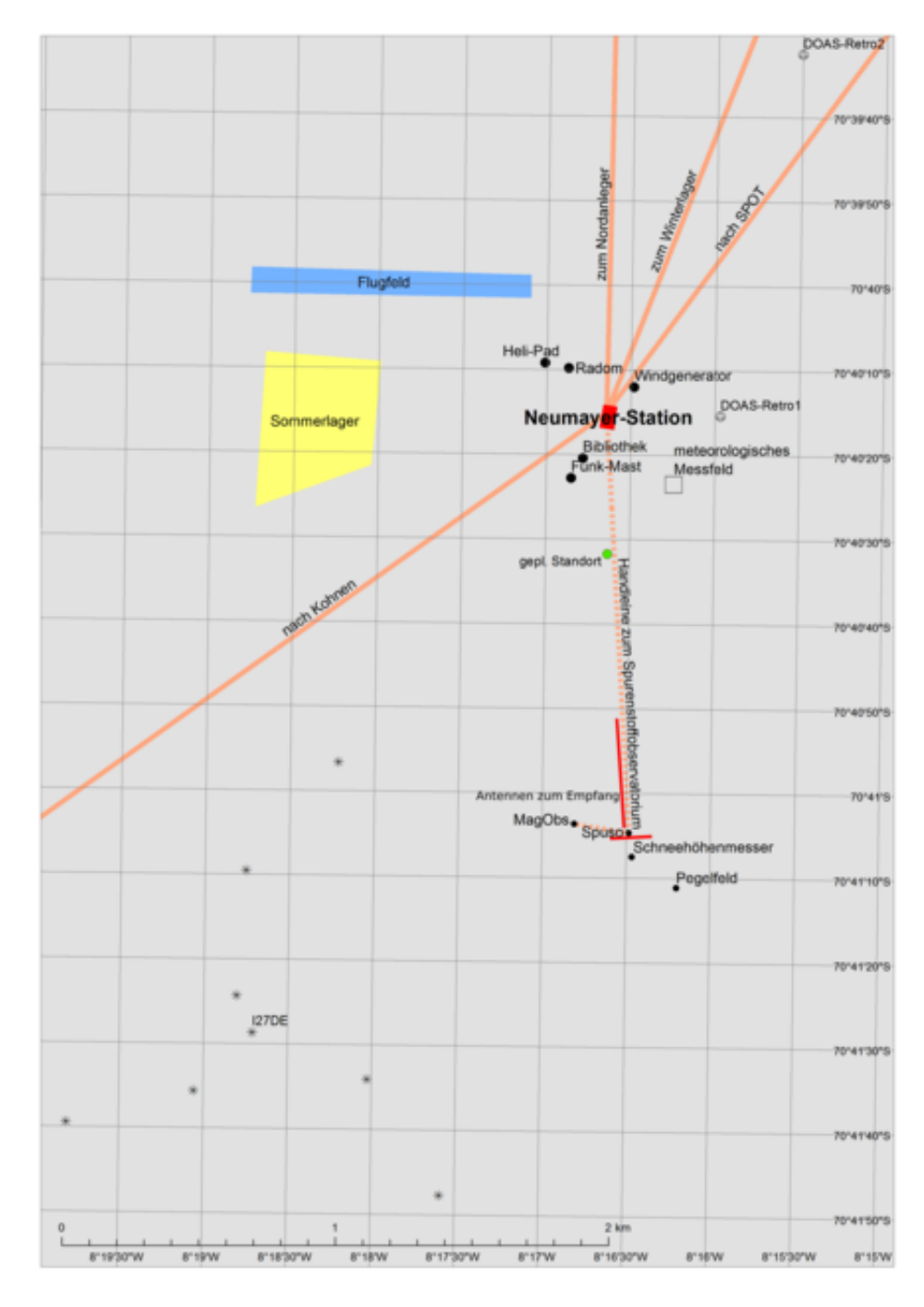

Abb. 3.2: Lage der RX-Antennen an der Spuso in Rot dargestellt

## **3.3.3 GPS**

- Antenne mit pps oder 10 MHz-Signal
- Zu den Aussenantennen ist noch eine kleine Einheit als GPS-Antenne für den Betrieb im SPUSO-Raum vorzusehen,
- ans Fenster gehängt (geklebt) ist das Richtung Norden? (Felix?).

# <span id="page-17-0"></span>**3.4 Antennen TX**

## **3.4.1 Vorschlag von Felix:**

Vertikalantenne auf der NM3 mit einem Anpasssystem

Das erscheint sehr praktikabel. Im Oktober wurde bei dem Koordinationstreffen nach Vortrag und Erörterung diese Lösung favorisiert.

Beschaffung / erforderliches dafür:

## **3.4.2 Verantwortlich:**

- Felix in Abstimmung mit Rainer
	- Drähte und Einspeisung für die Schleifenantennen
	- Vertikalstrahler befindet sich vor Ort
	- TX-Antenne wurde im Dez. 2017 vor Ort von Daniel Noll bereits montiert und elektrisch vermessen
	- ein Anpassnetzwerk (60 17 m) für den Vertikalstrahler wurde von Michael Hartje ausgelegt und aufgebaut

Die Berechnung für die Anpassung der Vertikalantenne sind in folgendem Bericht zusammengefasst (eigene Seitennummerierung des Berichts)

Hochschule Bremen

# Simulation der Sendeantenne für die Funkbake an Neumayer III

## Dr. Michael Hartje

## 27. November 2017

## Inhaltsverzeichnis

![](_page_18_Picture_90.jpeg)

### 1 Verwendete Antenne

#### 1.1 Beschreibung der Antenne

Die verwendete Antenne ist eine Procom HF5000. Das ist eine HF-Antenne für die Marineanwendung und gemäß Spezifikationen mit einer mechanischen Gesamtlänge von 5, 17 m und einen angegebenen elektrischen Länge von 4, 40 m. Auf der Webseite der dänischen Fima Procom ist die folgende Abbildung

Der elektrische Anschluss erfolgt seitlich und ist für den Anschluss einer offenen Speiseleitung ausgelegt.

#### 1.2 Einsatz auf Neumayer III

Die Antenne kann auf einem Mast mit  $h = 3$ m oben angebaut werden. Bei optimaler Montagehöhe wird die in Bild 1 gezeigte Anschlußklemme 13 cm oberhalb der Oberkante des Mastes sein.

### 1.3 Anschluß der Antennenzuleitung

Die Antennenzuleitung wird am oberen Mastende mit  $h = 3$  m mit einer N-Buchse enden.

- 1. Der Mantel des Koaxkabels wird dort unmittelbar mit dem Mast verbunden.
- 2. Die Seele des Koaxkabels wird über einen dicken Draht mit  $l = 15$  cm an die Anschlussklemme der Antenne angeschlossen.

#### 1.4 Antennenzuleitung

Die Antennenzuleitung ist ein Koaxkabel ECOFlex 15 und wird zunächst den Mast (im oder am Mast) heruntergeführt bis zum Dach. Ideal ist dann auf allen Antennenleitungen des Mastes am Fuß eine Mantelwellensperre aus mehreren hochpermeablen Ferritkernen aufgebracht. Damit soll das Übertragen von HF auf dem Außenleiter der Leitung vermindert werden.

### 1.5 Anpassungleitung der Antenne

Die Antennenzuleitung wird als Stehwellenleitung verwendet. die ausgewählte zuleitung ist sehr dämpfungsarm und hat einen Verkürzungsfaktor von  $v_k = 0, 86$ . Die Dämpfung beträgt

Das Kabel ist für eine höchste Spannung von  $\hat{U} = 1,55 \text{ kV}$  und damit einer Effektivspannung der HF von  $U_{eff} = 1096$  V ausgelegt, die bei den beabsichtigten Leistungen von max. 10 W erst bei einem Impedanzwert von

$$
Z = \frac{U^2}{P} = \frac{1090^2 \text{ V}^2}{10 \text{ VA}} = 118,8 \text{ k}\Omega
$$
 (1)

erreicht würde. Davon ist aber hier nicht auszugehen!

![](_page_20_Figure_0.jpeg)

Abbildung 1: Procom HF5000 (Q:Procom)

Tabelle 1: Dämpfung von EcoFlex 15 nach SSB-Electronic

|    | $f/MHz$ dB/100m | dB/18m |
|----|-----------------|--------|
| 5  | 0.58            | 0,1044 |
| 10 | 0.83            | 0.15   |
| 50 | 1.87            | 0.337  |

Der komplexe Eingangswiderstand der Antenne  $Z_2$  mit dem Refelxionsfaktor  $\Gamma_2$  wird über den Wellenwiderstand der Leitung Z<sub>0</sub> mit der Ausbreitungskonstanten  $\gamma = \alpha + j\beta$ und der frequenzabhängigen elektrischen Länge  $l$  an den Anfang des Kabels übertragen und wird dort als Eingangsimpedanz  $Z_{in}$  gemessen.

$$
Z_{in} = Z_0 \frac{1 + \Gamma_2 e^{-2\gamma l}}{1 - \Gamma_2 e^{-2\gamma l}}
$$
 (2)

Aus Vorgesprächen mit Felix Riess (Oktober 2017) und seinen Nachfragen vor Ort ist bekannt, dass die Speiseleitung

- 1. mindestens 6 m lang sein muss, um bis ins Gebäude zu gelangen.
- 2. Als Länge bis zum Raum für die geplante Sendeanlage sind 18 m Länge vorzusehen.

Für die ersten Berechnungen wird eine Länge von 18 m exakt angenommen! Diese Länge wird in die Anpassung mit einbezogen und darf daher für ein realisiertes Anpassnetzwerk nicht verändert werden. D.h. die Kabellänge von Antennenmast oben bis zum Anpassnetzwerk soll genau 18 m betragen.

### 1.6 Anpassnetzwerk für das Koaxkabel

Zur Transformation des Eingangswiderstandes der Antennenzuleitung auf einen typischen Nennwiderstand von reell  $Z = 50 \Omega$  ist ein Anpassnetzwerk erforderlich. Dieses sollte aus Gründen der thermischen Stabilität der verwendeten Bauteile (L,C) innerhalb des Gebäudes untergebracht werden.

Ein solches verlustarmes Anpassnetzwerk kann ausgelegt werden, wenn die Eingangsimpedanzen des Koaxkabels bei Belastung mit der Antenne bekannt sind.

Da es zZt. nicht möglich ist, die Impdanzverhältnisse der Antenne vor Ort zu messen, muss eine Simulation der Antenne auf dem Dach mit Mast zunächst herhalten. Damit kann das Anpassnetzwerk ausgelegt werden.

### 2 Simluation der Antenne

### 2.1 Simulationsprogramm

Für die Simulation der Antenne wurde das Programm MMANA-GAL verwendet. Das Programm ist kostenlos und im Web zu laden. Es basiert m.W. auf Algorithmen des Antennensimulationsprogrammes NEC. Im Folgenden werden Screenshots der grafischen

| Datei                                                                                                    | Einstellungen<br>Hilfe<br>Tools<br>Bearbeiten |             |         |          |                             |                          |       |               |        |
|----------------------------------------------------------------------------------------------------|-----------------------------------------------|-------------|---------|----------|-----------------------------|--------------------------|-------|---------------|--------|
| 圖 九<br>시 ※<br>H<br>⊡<br>GI<br>$\mathcal{L}$<br>Geometrie   Antennenansicht   Berechnen   Fernfelddarstellung                                                                                  |                                               |             |         |          |                             |                          |       |               |        |
| Name GP-4_4m-onMast-3m                                                                                                    |                                               |             |         |          | Freq 10.120                 | $\overline{\phantom{a}}$ | MHz   | $\Box$ Lambda |        |
| DM2 200<br>Automat. Segmentation: DM1 1500<br>$SC$ 2<br>EC 2<br>$\mathbf{r}$<br>$\overline{\phantom{a}}$<br>$\mathbf{r}$<br>Drähte 3<br>$\overline{\phantom{a}}$<br><b>▽</b> Verbunden halten |                                               |             |         |          |                             |                          |       |               |        |
| No.                                                                                                    | X1(m)                                         | Y1(m)       | Z1(m)   | X2(m)    | Y2(m)                       | Z2(m)                    | R(mm) | Seg.          |        |
| 1                                                                                                    | 0.0                                           | 0.0         | 0.0     | 0.0      | 0.0                         | 3.0                      | 150.0 | $-1$          |        |
| 2                                                                                                    | 0.0                                           | 0.0         | 3.0     | 0.0      | 0.0                         | 3.15                     | 0.8   | $-1$          |        |
| 3                                                                                                    | 0.0                                           | 0.0         | 3.15    | 0.0      | 0.0                         | 7.55                     | 2.0   | $-1$          |        |
| next                                                                                                    |                                               |             |         |          |                             |                          |       |               |        |
|                                                                                                    |                                               |             |         |          |                             |                          |       |               |        |
| Quellen 1                                                                                                    |                                               | Autom, Wert |         | Lasten 0 |                             | Lasten verwenden         |       | Bemerkungen   |        |
| No.                                                                                                    | <b>PULSE</b>                                  | Phase dg    | Volt. V | No.      | <b>PULSE</b><br><b>Type</b> | L(uH)                    | C(pF) | Q             | F(MHz) |
| 1                                                                                                    | w2b                                           | 0.0         | 1.0     | next     |                             |                          |       |               |        |
| next                                                                                                    |                                               |             |         |          |                             |                          |       |               |        |

Abbildung 2: Eingabe der Antennendaten in MMANA-GAL

Oberfläche mit den Eingabe- und Ergebnismasken zur Erläuterung der Ergebnisse verwendet.

#### 2.2 Eingabe der Antenne

Die HF5000-Antenne befindet sich an der Spitze eines Mastes mit einem hier angenommenem Durchmesser von 30 cm und einer Höhe von  $h<sub>M</sub> = 3$  m. Die Einspannung der Antenne liegt mit der unteren Schelle bei etwa 2,65 m.

Das Koaxkabel endet an oberen Punkt des Mastes bei  $h_M = 3$  m. Von dort wird ein Schaltdraht  $1, 5 - 2, 5$  mm<sup>2</sup> mit einer Länge von 15 cm bis zur Einspeiseklemme der HF5000 geführt. Vor dort wird die angegebene Länge von 4,40 m weiter zum obersten Ende der Antenne angenommen.

Es entsteht eine Eingabe der Werte in MMANA-GAL wie in Bild 2. Daraus entsteht eine Darstellung der Antenne im Bild 3

### 2.3 Fernfeld bei 10 MHz

Die Berechnung ergibt eine Fernfelddarstellung in Bild 4

In dieser Darstellung ist auch der berechnete Eingangswiderstand mit  $Z = R + jX$  $(61, 4 - j128, 6)$ Ω abzulesen.

#### 2.4 Eingangsimpedanz bei 10 MHz

Die Darstellung der Eingangsimpedanz kann in einem weiteren Frequenzbereich dargestellt werden. (Bild 5) Diese Darstellung zeigt auch den aus diesen Berechnungen be-

![](_page_23_Figure_0.jpeg)

Abbildung 3: Darstellung der Antenne im Simulator mit gerechneter Stromdarstellung bei 10,12 MHz

![](_page_23_Figure_2.jpeg)

Abbildung 4: Fernfelddarstellung für 10,12 MHz

![](_page_24_Figure_0.jpeg)

Abbildung 5: Eingangsimpedanz der Antenne um 10 MHz

stimmten Resonanzpunkt, bei dem der imaginäre Anteil zu Null wird, mit 11,77 MHz.

Die komplexe Eingangsimpedanz kann in einem einstellbaren Frequenzbereich – hier von 1 bis 51 MHz gewählt – mit einem Frequenzabstand von hier 25 kHz berechnet werden. Daraus wurde eine Touchstone-Datei geformt, die für die weiteren Berechnungen notwendige Eingabewerte zur Verfügung stellt. Die darin abgelegten komplexen Reflexionsfaktoren sind bei der weiteren Simulation dargestellt.

### 2.4.1 Stromverteilung auf der Antenne

Die Berechnung der Stromverteilung bei 10,12 MHz in Bild 3 zeigt einen erwarteten Stromknoten an der Spitze der Antenne und einen großen Stromwert am Fuß des Mastes. - Daraus läßt sich folgern, dass der Mast Teil der Antenne wird. dies hat zur Folge, dass auch auf allen Zuleitungen für die bereits montierten Antennen sowie der eigenen Antennenzuleitung ein Teil dieses Stromes geführt wird.

Dieser Stromfluß sollte mit Ferritkernen (Mantelwellensperren) daran gehindert werden, weiter zu den speiseneden Geräten ins Gebäude geführt zu werden.

Laut Angaben von Amidon reduziert sich die Permeabilität der Eisenpulvermaterialien bei -40 °C um etwa 20 %. Das sollte für die mantelwellensperren auf dem Dach berücksichtigt werden.

Sowie der Ferritmaterialien (Beispiel: Material 43)

Das Bild 7 zeigt, dass die Anfangspermeabilität des Ferritmaterials 43 von 800 bei 25 °C auf knapp 300 bei -50 °C absinkt. – Also auf etwa 1/3!

![](_page_25_Figure_0.jpeg)

Abbildung 6: Temperaturkoeffizienten der Amidon-Eisenpulvermaterialien (Q: Amidon)

### 3 Auslegung des Anpassnetzwerkes

### 3.1 Prinzip der Anpassung

Die Anpassung soll mit einem verlustlosen Netzwerk am Anfang der Speiseleitung unmittelbar am Sender erfolgen. Die Speiseleitung zur Antenne wird damit Teil des Anpassnetzwerkes und sollte eine Länge von 18 m betragen.

Resonante Netzwerke können für eine Frequenz ausgelegt werden. Diese Auslegung ist zumeist schmalbandig. Die stark schwankenden Temperaturen außerhalb des Gebäudes und die Temeperaturabhängigkeit der Bauelemente erlauben ohne weitere Prüfung keinen Einsatz im Außenbereich.

Um beim möglicherweise alle 2 Minuten stattfindenden Bandwechsel nicht jedes Mal das Anpassnetzwerk umschalten zu müssen, wäre

- 1. optimal, ein breitbandiges Netzwerk zur Anpassung auszulegen.
- 2. Sollte das nicht möglich oder zu aufwändig sein, sollten möglichst die wichtigsten Bänder mit einer Umschaltung auf nur ein einziges Netzwerk mit mehreren Anpaßfrequenzen den Betrieb auf den Bändern 60, 40, 30, 20, 17 m ermöglichen.
- 3. Ein weiteres breitbandiges Netzwerk könnte die anderen Frequenzen bis 50 MHz abdecken.

Das für die Bänder 60 bis 17 m erforderliche Netzwerk besteht aus Reihenschwingkrei-

![](_page_26_Figure_0.jpeg)

Abbildung 7: Temperaturabhängigkeit der Anfangspermeabilität  $\mu_i$ von Ferritmaterial 43 (Q: Amidon)

Tabelle 2: Optimierungsziele für das Anpassnetzwerk

| Freq/MHz | Untergrenze/MHz | Obergrenze/MHz |
|----------|-----------------|----------------|
| 5,38     | 5.25            | 5.48           |
| 7.04     | 6.9             | 7.2            |
| 10,14    | 9.9             | 10.3           |
| 14,09    | 14,0            | 14.25          |
| 18,12    | 17.95           | 18,29          |

sen mit induktiven Querimpedanzen. Diese Struktur erlaubt eine komplexe Widerstandstransformation der Speiseleitungseingangsimpedanz auf 50 Ω.

Geht man davon aus, dass die Antenne und deren Eingangsimpedanz ggf. durch Witterung beeinträchtigt wird, sollte die Auslegung möglichst breitbandig erfolgen.

Als Ziel für die Anpassung wurden die Beträge der Reflexion mit -13 dB angesetzt. Eine Zielvorgabe für die gemeinsame Optimierung des Netzwerkes wurde mit der Tabelle 2 mit Blick auf Frequenzlage und Bandbreite entwickelt.

#### 3.2 Berechnungswerkzeug

Als Berechnungswerkzeug wird MicrowaveOffice (Version 11) verwendet. Als Optimierungsmethode wurde "Pointer - Robust Optimization" sowie zwischenzeitlich andere Optimierer ausgewählt.

Alle Bereiche wurden mit 1 gleichrangig gewichtet. Die Optimierung wurde zunächst mit der Default-Wichtung des Fehlers mit  $L = 2$  (quadratische Wichtung) begonnen und in mehreren Schritten auf  $L = 6$  gesteigert.

Mit dem Tuningtool können die Parameter manuell verändert und damit deren Sensitivität für die Anpassungseingeschaften überprüft werden.

Die Optimierung erfolgte schliesslich in mehreren Schritten mit einer Gesamtrechenzeit von etwa 4 h verteilt über mehrere Tage. Die Grenze für Optimierungsschritte wurde auf 25000 hochgesetzt. Optimierungsläufe bis zum manuellen Eingriff liefen teilweise bis auf 24600 hoch, bevor das Programm die Optimierung beendete.

#### 3.3 Eingangsparameter und Ergebnisse der Anpassung

Die frequenzabhängigen Eingangsimpedanzen der Antennensimulation liegen im Touchstoneformat vor. Diese werden im Smithdiagramm, Bild 9, und im Reflexionsdiagramm, Bild 8, dargestellt. (s.u.)

Das Reflexionsdiagramm der Antennensimulation "GP\_4m\_..." zeigt ein Minimum bei 12 MHz und ein flacheres Minimum bei der doppelten Frequenz. Die Antennen zeigt aufgrund der Länge gemeinsam mit dem Mast diese erwartbare Resonanz.

Das Reflexionsdiagramm Bild 8 mit dem Matching (Anpassnetzwerk) zeigt deutliche Minima an den gewünschten Frequenzbereichen aus Tabelle 2. – Ein Minimum zeigt eine gute Anpassung. – Nur schlecht zu erkennen sind die Optimierungsziele als kleine Rechtecke bei -13 dB eingezeichnet. Daraus wird dennoch deutlich, dass die gewünschten

![](_page_28_Figure_0.jpeg)

Abbildung 8: Reflexionsdiagramm von 1 bis 40 MHz

Optimierungsziele gut erreicht werden. Bei 7 und 10 MHz fallen die Reflexionsminima unter -30 dB.

Als andere Darstellung zeigt das Smithdigramm in Bild 9 die komplexe Eingangsimpedanz der Antennensimulation sowie des Anpassnetzwerkes. Zugleich sind die interessierenden Frequenzen als Marker herausgehoben. Deutlich erkennbar sind die interessierenden Frequenzen in der Nähe des Mittelpunktes des Kreises - dem Anpasspunkt.

Das zuvor in der Struktur als Vorgabe und in der weiteren Iteration vereinfachte Netzwerk - ausgegraute Querimpedanzen am Anfang und Ende des Netzwerkes - ist im Bild 10 mit den optimierten Werten dargestellt.

### 3.4 Sensitivität der Parameter

Eine Änderung der Parameter hat Einfluss auf die Reflexionswerte und die Resonanzfrequenzen. Daher soll im Vorfeld der Realsierung hier der Einfluss erläutert werden.

#### 3.4.1 Induktivitäten

Induktivitäten wurden für die Realsierung mit einer Güte von 100 bei einer Frequenz von 80 MHz angenommen. Die Änderung der Güte auf 150 zeigte deutliche Abweichungen bei der Reflexionsdämpfung – sie wurde geringer und stellt damit eine schlechtere Anpassung dar.

Induktivitätswerte kleiner als 0,5 µH können als Luftspulen ausgeführt werden. Die anderen Induktivitäten können als Toroidspulen mit den Eisenpulvermaterialien 2 oder 6, zB. T50-2 realisiert werden.

Die zu realisierenden Werte liegen zwischen 0,17 und 2 µH.

#### 3.4.2 Kapazitäten

Kapazitäten wurden in der Simulation als verlustlos angenommen. Die ermittelten und zu realisierenden 4 Kapazitäten liegen zwischen 106 pF und 253 pF. Das ist mit bedrahteten Keramikkondensatoren zu realsieren.

Ohne Nachweis wird aber auch davon ausgegangen, dass die übertragene Leistung von 10 W die Spannungsgrenzwerte an den Kondensatoren von 500 V nicht überschreitet.

## 4 Realsierung und Messung

Zur Realisierung fehlte bis zu diesem Bericht die Zeit.

![](_page_30_Figure_0.jpeg)

Abbildung 9: Smithdiagramm der Anpassung

![](_page_31_Figure_0.jpeg)

Abbildung 10: Schaltbild des Anpassnetzwerkes mit Speiseleitung

# KAPITEL 4

## Protokolle

## <span id="page-32-1"></span><span id="page-32-0"></span>**4.1 Besprechungen**

Michael Hartje nahm an Besprechungen im AWI, Bremerhaven, teil und erläuterte dort das Projekt. Im Oktober war eine abschliessende Besprechung mit der Logistik-Abteilung. Dafür wurde ein Foliensatz vorbereitet, der im Folgenden dargestellt ist.

Die Antennenplanung wurde erläutert und wohlwollend gewürdigt. Die Überlegungen zu einer Vertikalantenne an der Spuso wurden zunächst als derzeit nicht geeignet angesehen. Die vom Projekt vorgeschlagene innere Dreicksschleife für die höheren Frequenzen erscheint geeignet. Vor dem Hintergrund der regelmäßigen Höhenanpassung der Balisen für die Drahthalterung der Antennendrähte wurde die Vertikalantenne an der Spuso noch einmal diskutiert – ohne konkretes Ergebnis.

**Hochschule Bremen City University of Applied Sciences** 

![](_page_33_Picture_1.jpeg)

![](_page_33_Picture_2.jpeg)

AM ALFRED-WEGENER-INSTITUT<br>UND MEERESFORSCHUNG

![](_page_33_Picture_4.jpeg)

# Technische Universität München **Projekt Funkbake Antrag: Prof. Dr. U. Walter, TUM**

Treffen Koordination, Bremerhaven, 17. Oktober 2017, Prof. Dr.-Ing. M. Hartje

**V** HSB

# **Ziele**

- 1. Praktische Untersuchung der Funkausbreitung im Sonnenfleckenminimum in der Antarktis
- 2. Aufbau und Betrieb einer Funkbake WSPR
	- Sendebake mit kleiner Leistung NM III
	- Empfangsbake an der SPUSO
- 3. Auswertung und Untersuchung der Bakenergebnisse aus laufender Datenbank

![](_page_34_Picture_0.jpeg)

## Antennen auf NM III – Vorschlag zur Rundstrahlantenne

Vorschlag: Südwest-Mast

Angeschlossen mit Koaxkabel

![](_page_34_Picture_4.jpeg)

(c) 2017 Prof. Dr.-Ing. Michael Hartje, City University of Applied Sciences Bremen 3

# **Ex** HSB

# Antennen an der SPUSO [0,4 – 50 MHz] (nur RX)

- Gleichseitiges Dreieck mit Kantenlänge: 57 m
- 1 Kante N-S-Richtung
- Horizontal, 1 m über Schnee, an Balisen befestigt
- Koaxkabel in SPUSO
- GPS-Antenne innerhalb SPUSO am Fenster Nordsicht
- Wunsch: Vertikalantenne außen an SPUSO
- Besonderheit: regelmäßige Überprüfung der Empfangsantennen mit Vektornetzwerkanalysator

![](_page_34_Figure_15.jpeg)

![](_page_35_Picture_0.jpeg)

# **Transport und Installation**

- Transport mit Schiff (Orga: Reederei F. Laeisz)
	- Antennendraht
	- Koaxkabel
	- Vertkalantennen
	- Funkanlagen (sehr geringes Gewicht zZt. im Aufbau)
- Installation (Januar-Februar 18)
	- durch Überwinterer (Orga: Reederei F. Laeisz)

(c) 2017 Prof. Dr.-Ing. Michael Hartje, City University of Applied Sciences Bremen 5

# KAPITEL 5

Index und Tabellen

- <span id="page-36-0"></span>• genindex
- modindex
- search